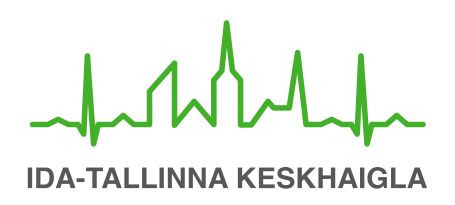

AS Ida-Tallinna Keskhaigla Ravi 18, 10138 Tallinn Rg-kood 10822068 Tel 666 1900 E-post info@itk.ee www.itk.ee

## **Введение [внутриглазного](https://www.itk.ee/patsiendile/patsiendi-infomaterjalid/protseduurid/vvedenie-vnutriglaznogo-lekarstva) лекарства**

Этот информационный лист составлен в помощь пациентам, которым врач назначил для лечения внутриглазной укол.

Глаз заполняет прозрачный гель, называемый стекловидным телом. При проведении внутриглазного укола лекарство вводится внутрь глаза в полость стекловидного тела. В глаз вводят иглу в том месте, где нет кровеносных сосудов.

Показания для внутриглазного укола:

- мокрая форма возрастной дегенерации желтого пятна,
- закупорка сосудов глазного дна,
- вызванный сахарным диабетом отек сетчатки,
- неоваскулярная глаукома,
- вызванный глазным заболеванием отек желтого пятна.

## **Проведение укола**

Внутриглазной укол делается амбулаторно - это означает, что вы не должны оставаться в больнице. Пожалуйста запаситесь временем приходя на процедуру, визит может занять до 4 часов. До укола медсестра проверит остроту Вашего зрения, измерит внутриглазное давление и закапает в глаз расширяющие зрачок и содержащие антибиотик глазные капли. Расширяющие зрачок капли делают зрение слегка затуманенным.

Укол делают в операционной комнате в стерильных условиях. До проведения укола глаз и окружающие его поверхности очищают разбавленным йодным и физиологическим раствором. Если у Вас имеется аллергия на йод, обязательно скажите об этом врачу. Глаз обезболивают анестезирующими каплями или обезболивающим уколом, делающимся под слизистую оболочку. Внутриглазной укол делает врач. Введение лекарства в полость стекловидного тела глаза обычно не болезненно. После укола на глаз капают капли, содержащие антибиотик и мазь. После процедуры контролируется глазное давление, и врач осмотрит глаз под микроскопом. На глазу остается повязка, которую можно удалить дома.

## **После внутриглазного укола**

В глазу может ощущаться жжение, которое вызвано обезболивающими глазными каплями. В месте укола может возникнуть кровоизлияние под слизистую оболочку, которое не опасно и не влияет на зрение, кровоизлияние проходит в течении недели.

После укола перед глазом могут возникнуть плавающие помутнения, что тоже не опасно. (см. Информационный лист «Плавающее помутнение стекловидного тела»). После укола глаз не должен болеть, и Вы должны видеть так же, как и до укола. Очень редко, в виде осложнения после внутриглазного укола, может возникнуть внутриглазное воспаление - эндофтальмит.

Если Ваш глаз после внутриглазного укола станет красным или начнет болеть, или если Ваше зрение значительно ухудшится, пожалуйста, немедленно сообщите об этом своему лечащему врачу или обратитесь к дежурному глазному врачу отделения неотложной медицины Восточно-Таллиннской центральной больницы.

После внутриглазного укола следует приходить на контроль в соответствии с предписаниями Вашего врача.

## ITK440

Данный информационный материал согласован с Глазной клиникой 01.01.2023.